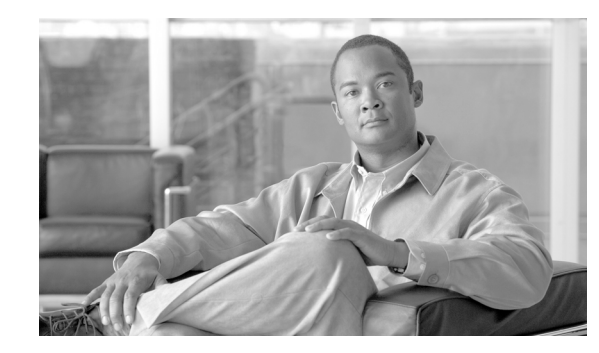

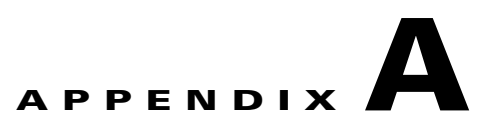

# **VQE, System, and Network Parameters**

This appendix provides descriptions of the VQE Configuration Database (VCDB) parameters.

The essential VCDB parameters—the subset typically required for a VQE-S or VQE Tools system—can be configured by using the VQE Configuration Tool (CT) or by manually editing the vcdb.conf file. For information on using the VQE Configuration Tool, see Chapter 6, "Configuring VQE Server and VQE Tools."

All VCDB parameters can be configured by manually editing the vcdb.conf file. For information on manually editing the vcdb.conf file, see the "Manually Editing the VCDB File" section on page 6-13

The VQE-S, system, and network parameters are described in the following tables:

- **•** [Table A-1—](#page-1-0)VQE-S global parameters
- **•** [Table A-2—](#page-4-0)VQE-S Unicast Retransmission parameters
- **•** [Table A-3—](#page-5-0)VQE-S Rapid Channel Change parameters
- **•** [Table A-4—](#page-8-0)VQE-S Unicast Retransmission and Rapid Channel Change parameters (parameters that affect the behavior of both Unicast Retransmission and Rapid Channel Change)
- **•** [Table A-5—](#page-11-0)VQE-S RTCP Exporter parameters
- [Table A-6—](#page-11-1)System parameters
- **•** [Table A-7—](#page-13-0)Network parameters

For all parameters intended to be user-configurable, the preceding tables provide the parameter name, default value (if any), description, and allowed range of values. The parameter default value (if any) is in quotation marks following the parameter name. For example:

```
vqe.vqes.log_priority="4"
```
For vqe.vqes.log\_priority, 4 is the default value. Empty quotation marks indicate that there is no default value.

For more information on the VQE, system, and network parameters, see the /etc/vqes/vcdb.conf.sample file. *The vcdb.conf.sample file provides the above information and additionally the parameter type, service interruption information, whether multiple definitions are allowed, and the target /etc files where the parameter value is applied.*

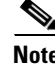

**Note** In the following tables, if a parameter is configurable with Configuration Tool, the Description lists the CT menu and menu choice for the parameter in the brackets as follows: [CT:  ${menu > menu\_choice(s)}$ ].

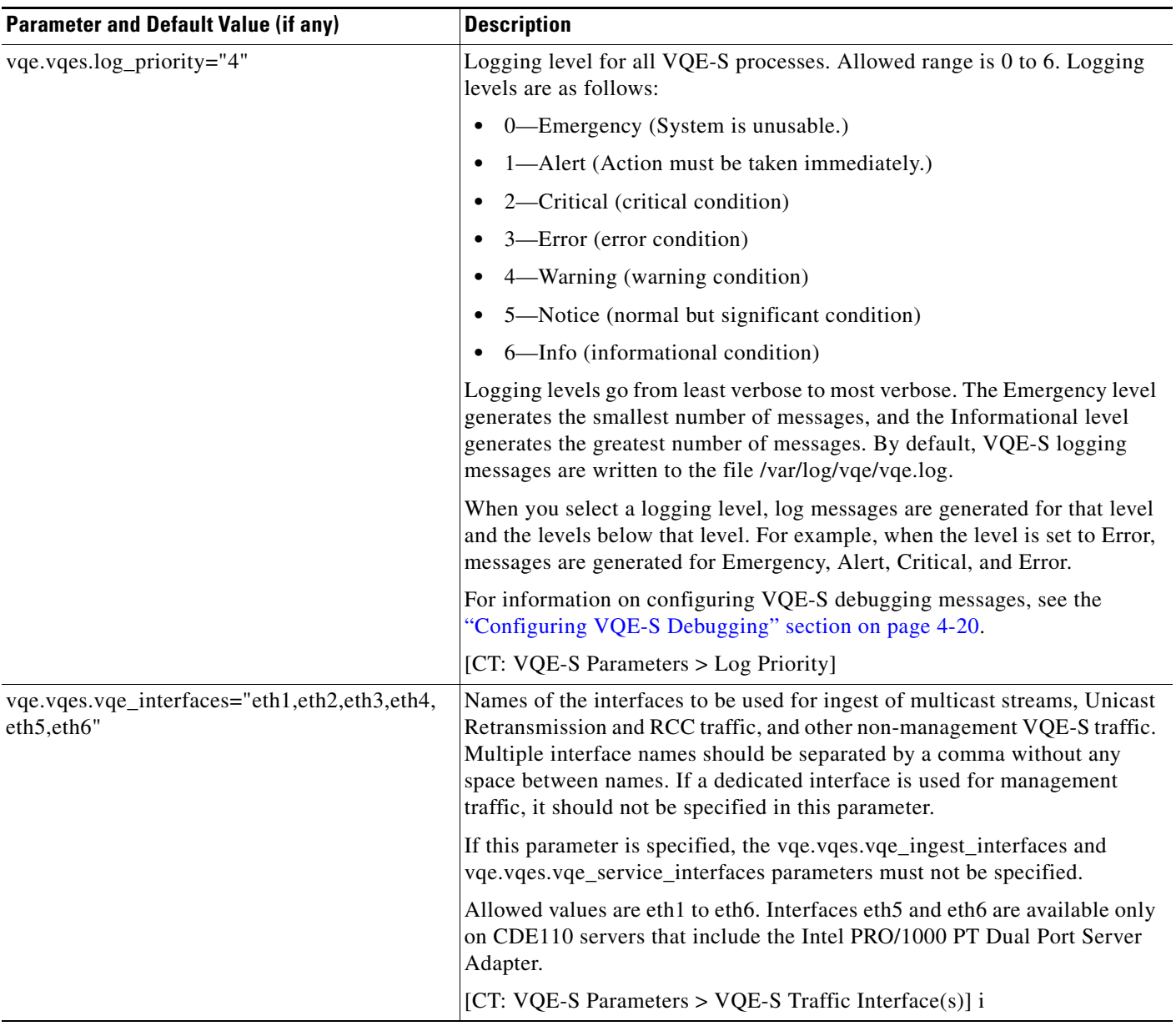

#### <span id="page-1-0"></span>*Table A-1 VQE-S Global Parameters*

**The State** 

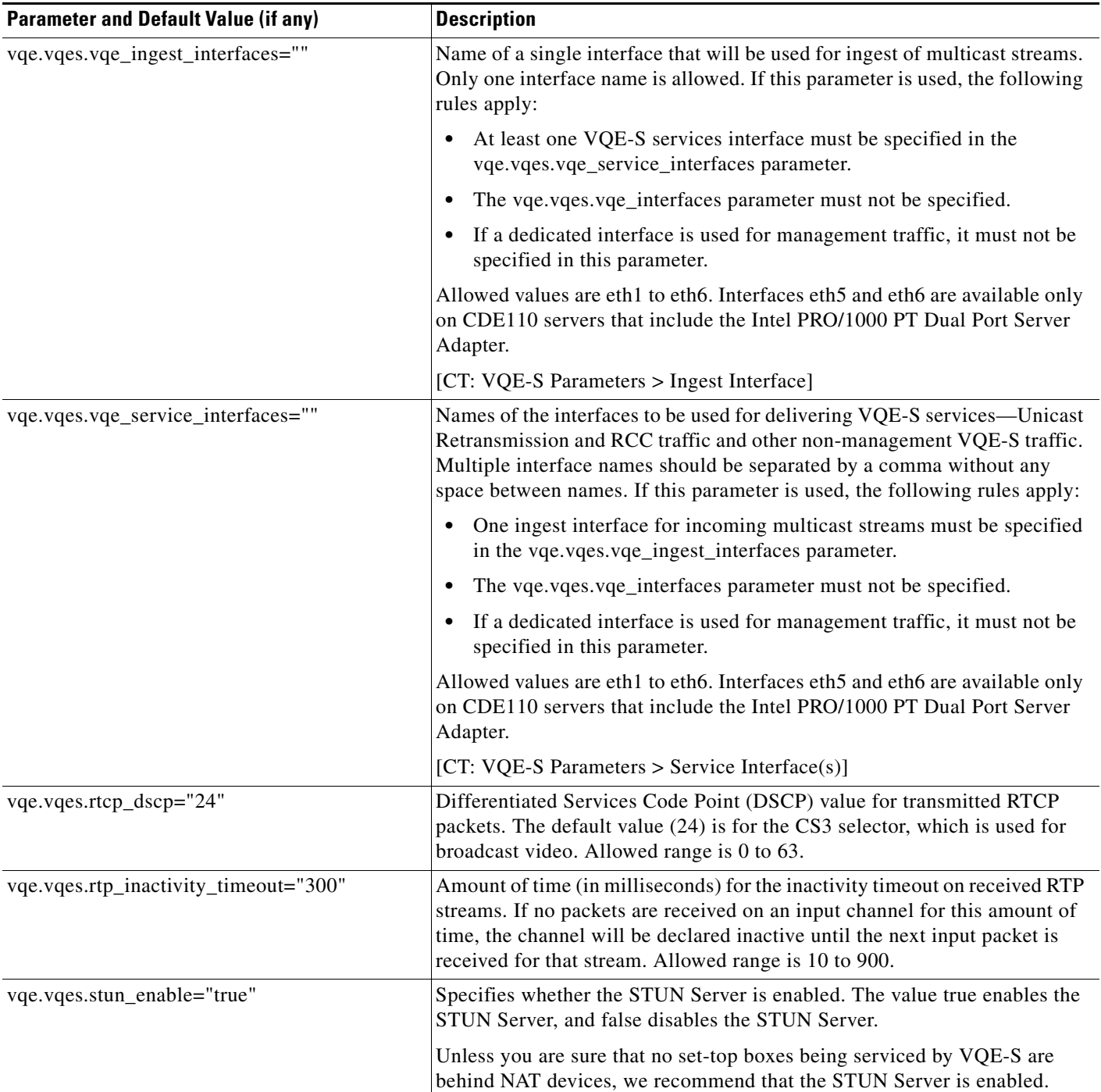

## *Table A-1 VQE-S Global Parameters (continued)*

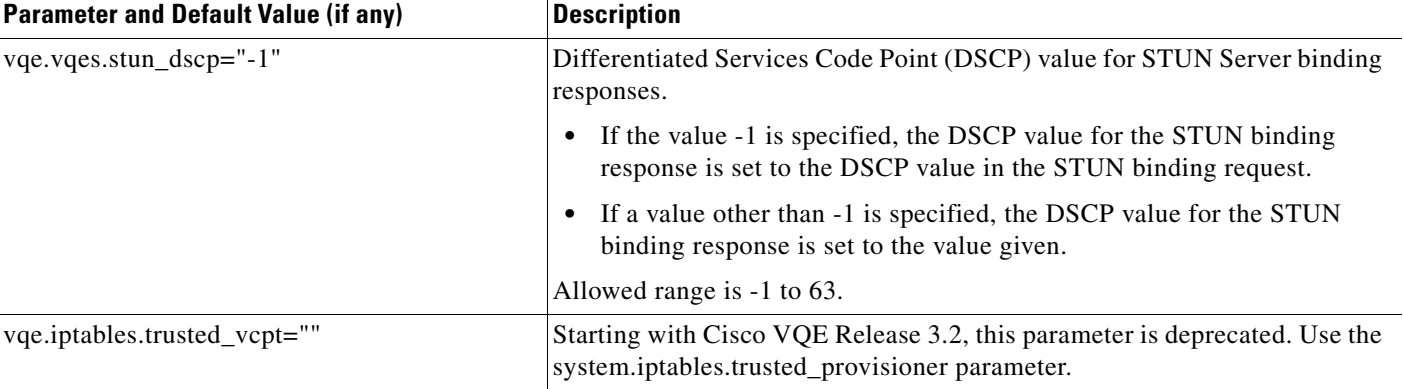

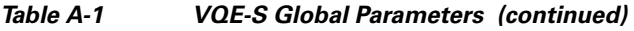

H

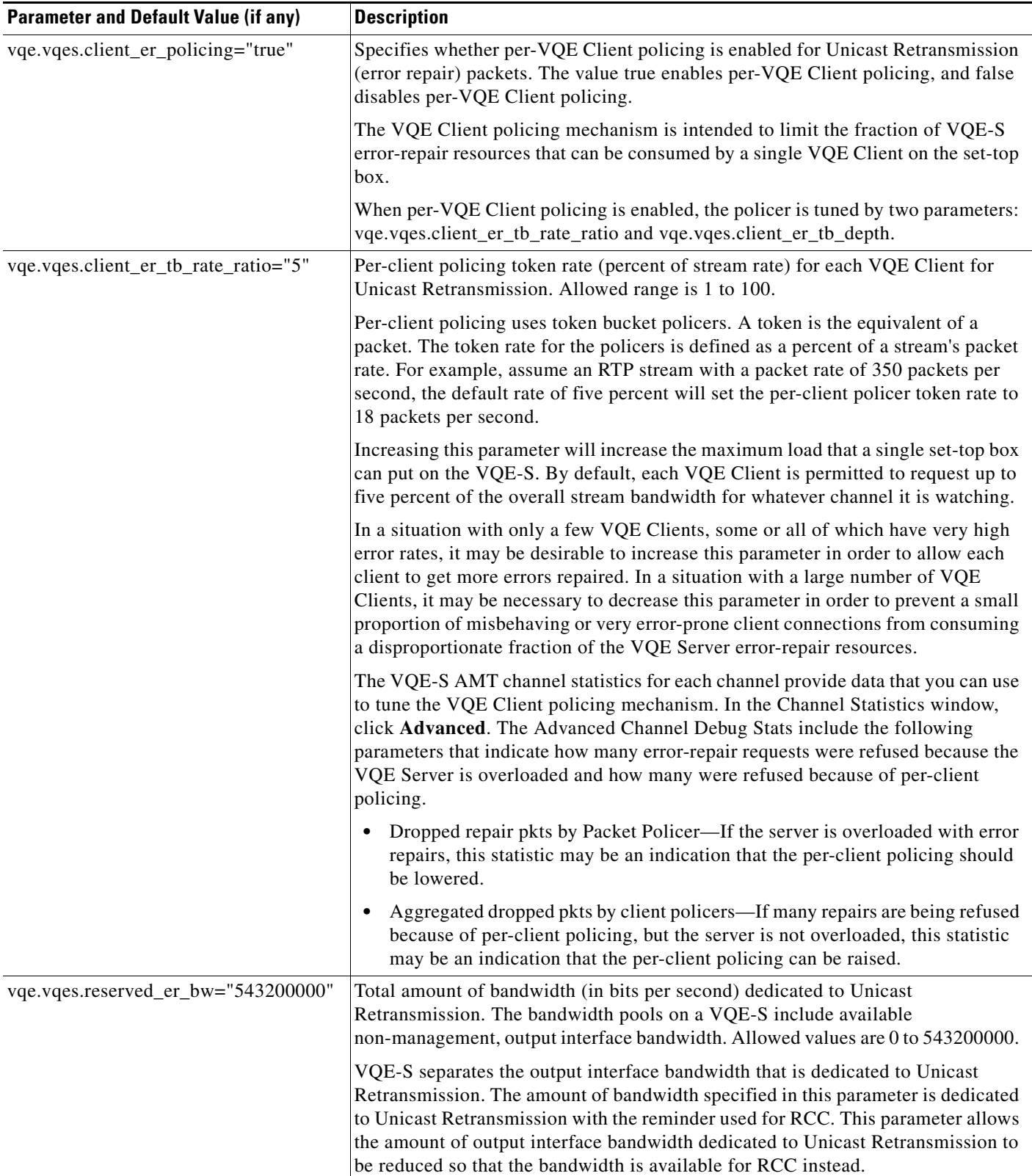

#### <span id="page-4-0"></span>*Table A-2 VQE-S Unicast Retransmission (Error Repair) Parameters*

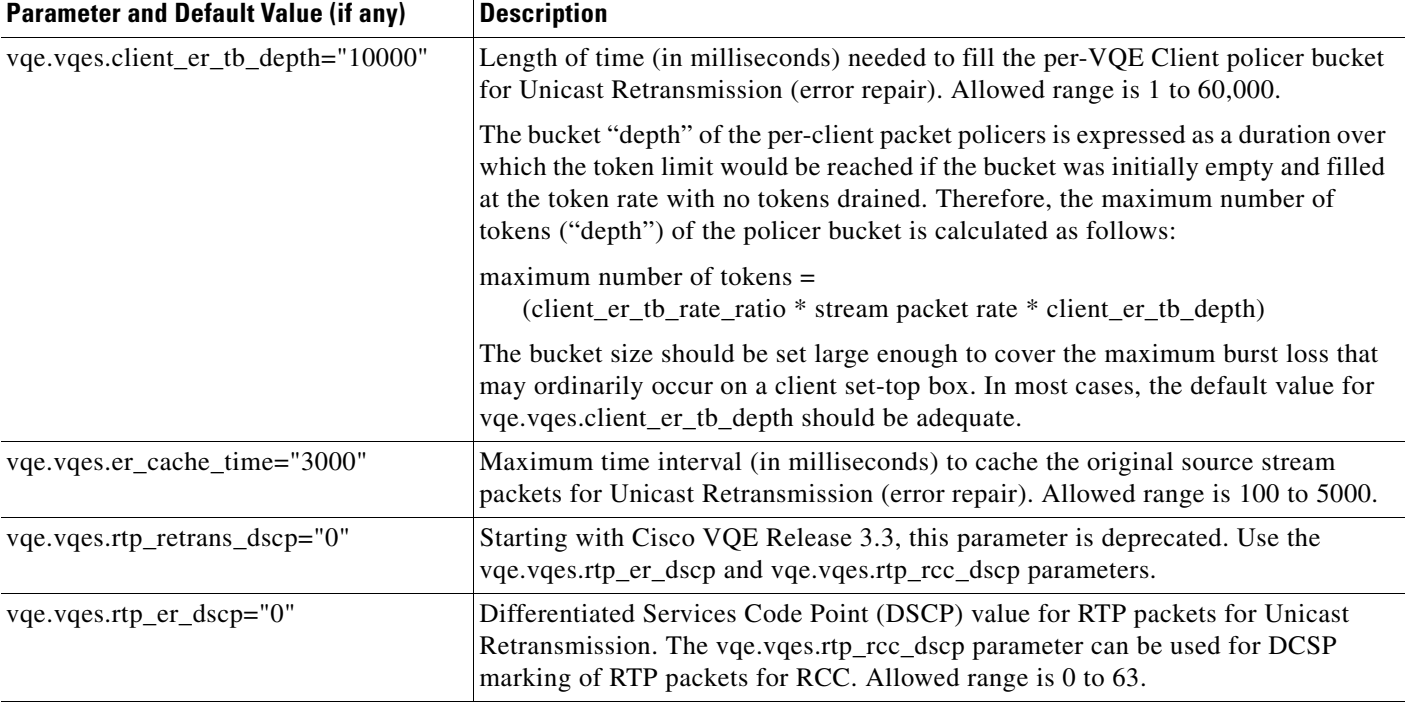

## *Table A-2 VQE-S Unicast Retransmission (Error Repair) Parameters (continued)*

#### <span id="page-5-0"></span>*Table A-3 VQE-S Rapid Channel Change Parameters*

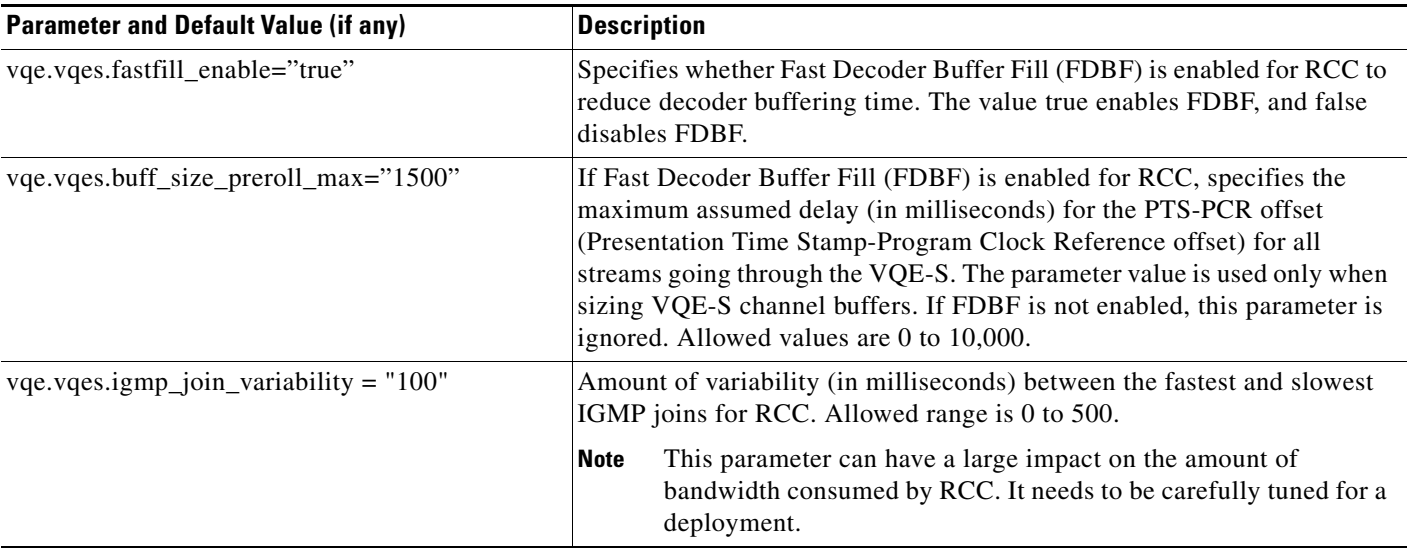

H.

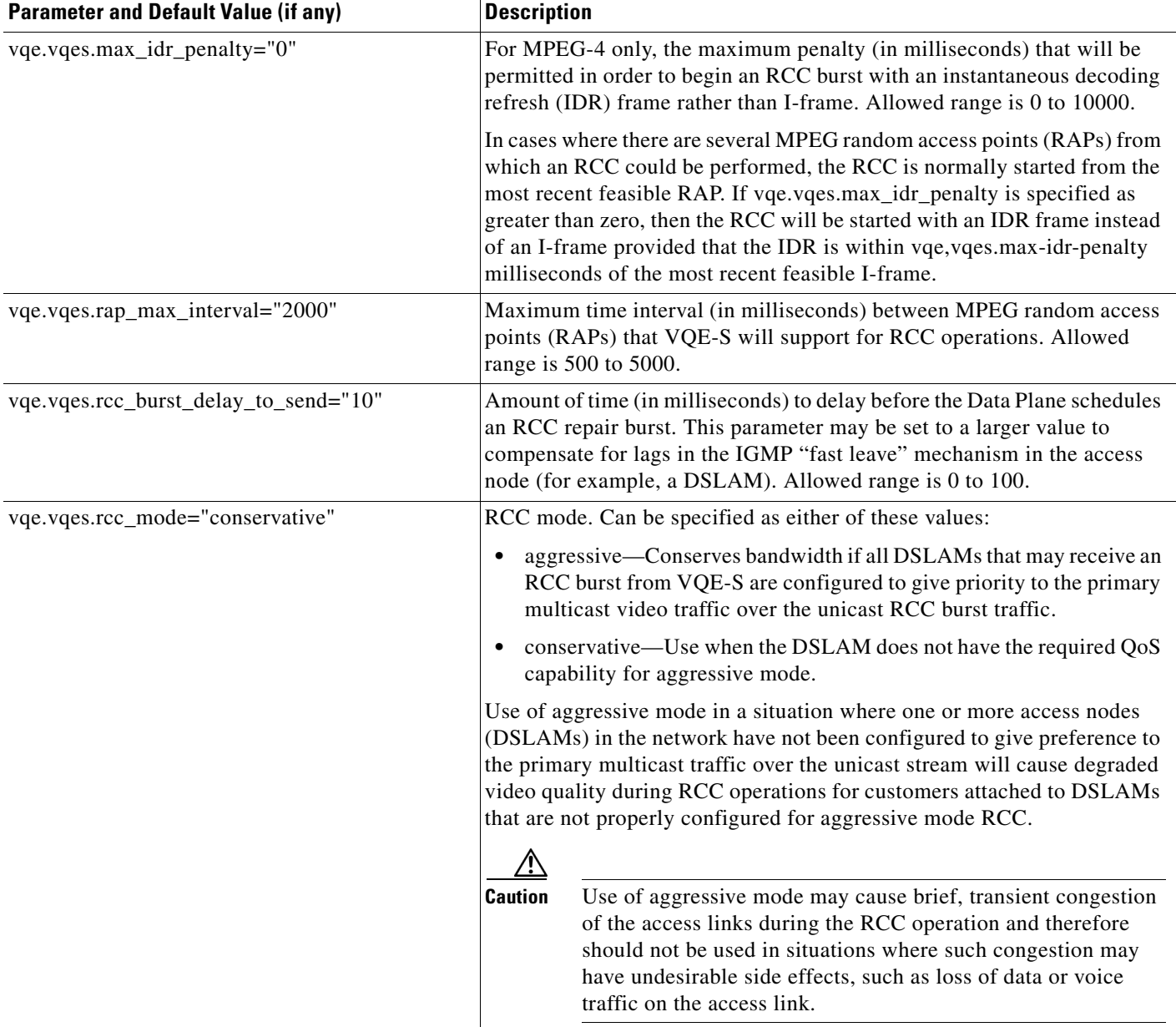

#### *Table A-3 VQE-S Rapid Channel Change Parameters (continued)*

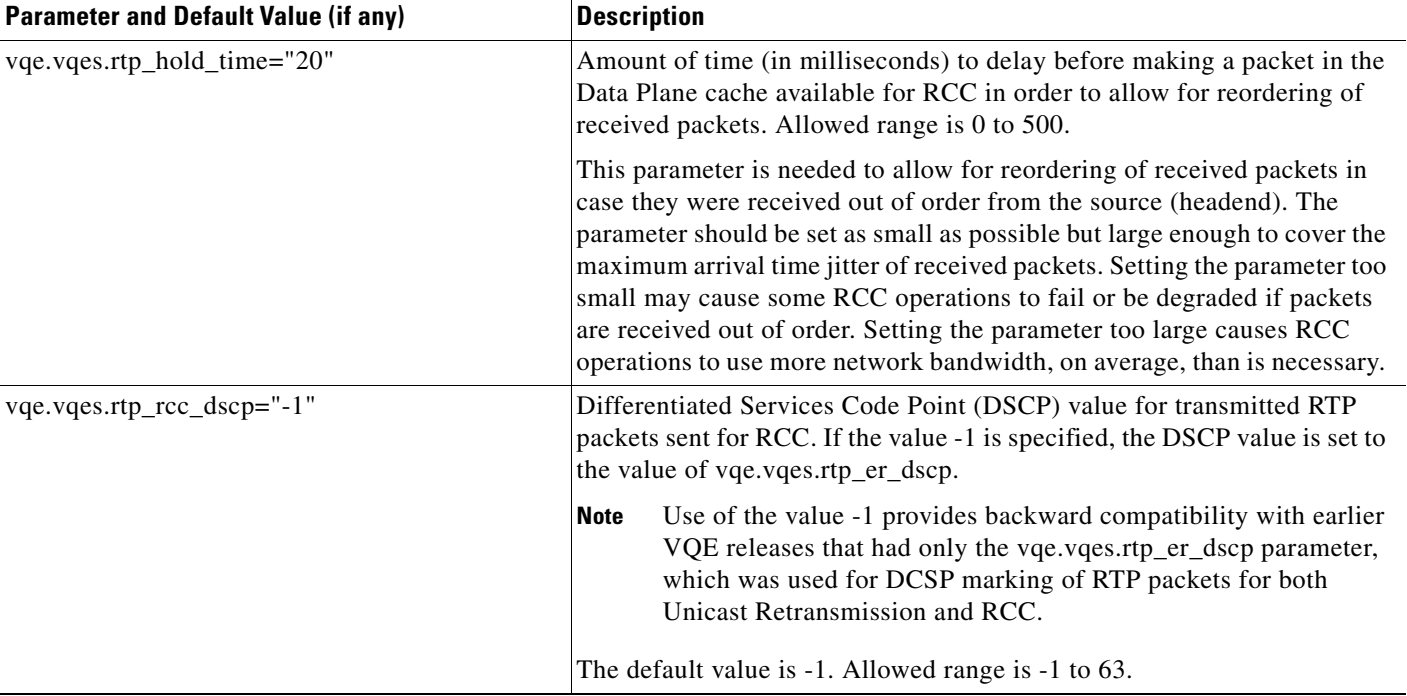

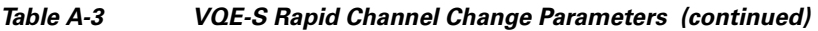

H

 $\begin{picture}(20,20) \put(0,0){\line(1,0){10}} \put(15,0){\line(1,0){10}} \put(15,0){\line(1,0){10}} \put(15,0){\line(1,0){10}} \put(15,0){\line(1,0){10}} \put(15,0){\line(1,0){10}} \put(15,0){\line(1,0){10}} \put(15,0){\line(1,0){10}} \put(15,0){\line(1,0){10}} \put(15,0){\line(1,0){10}} \put(15,0){\line(1,0){10}} \put(15,0){\line(1$ 

**Note** [Table A-4](#page-8-0) lists parameters that affect the behavior of both Unicast Retransmission and Rapid Channel Change.

#### <span id="page-8-0"></span>*Table A-4 VQE-S Unicast Retransmission and Rapid Channel Change Parameters*

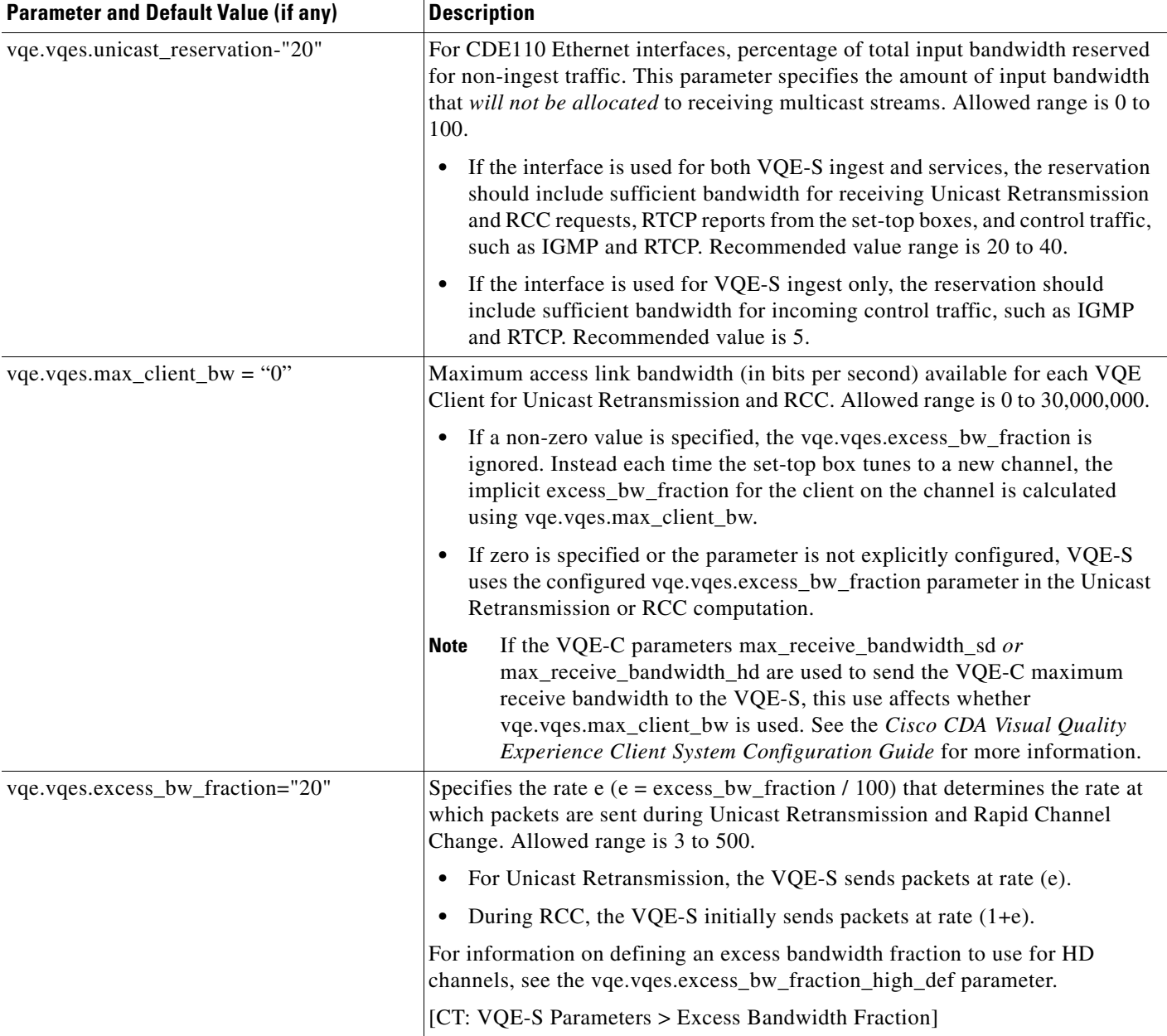

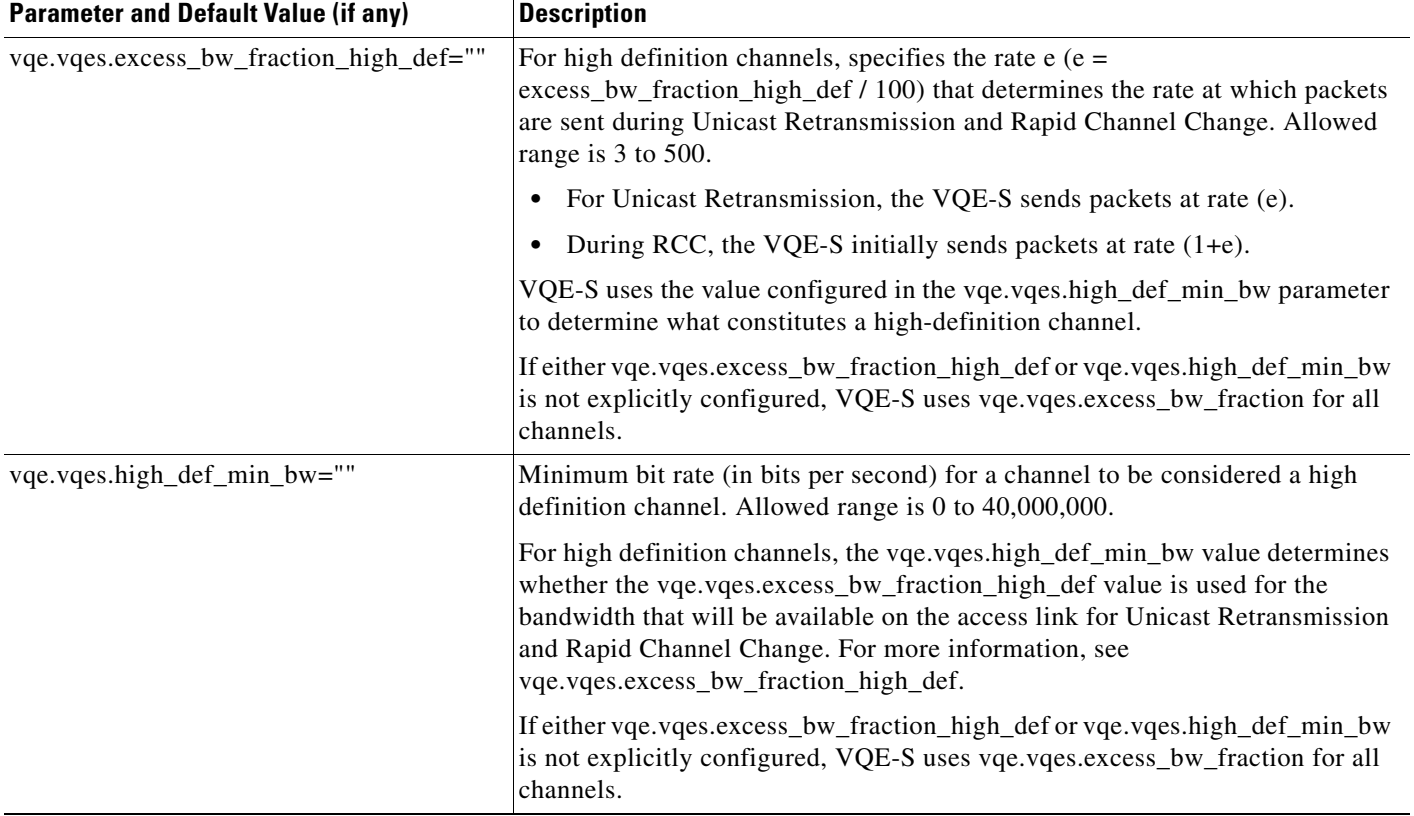

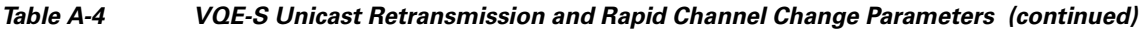

 $\blacksquare$ 

H

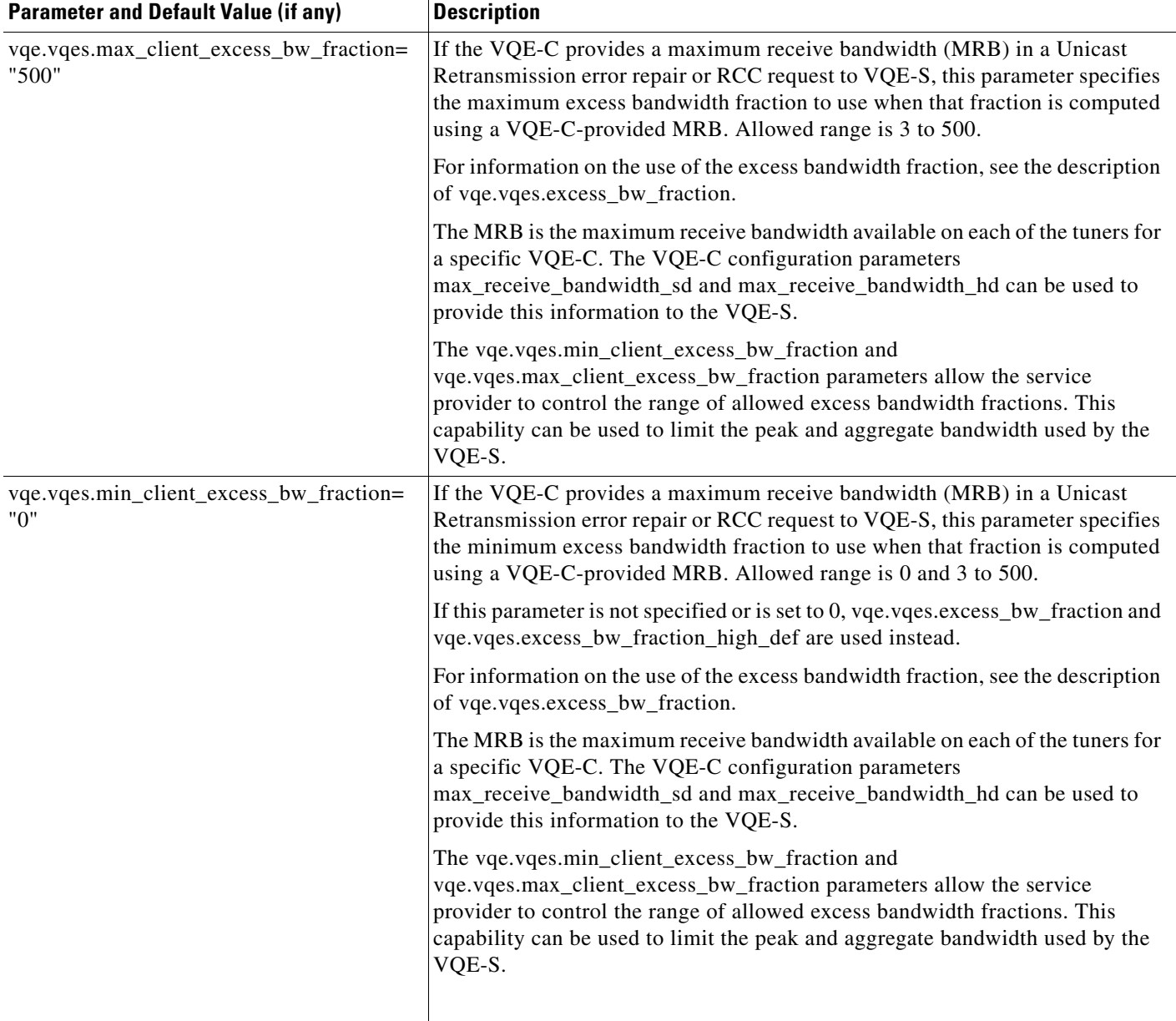

## *Table A-4 VQE-S Unicast Retransmission and Rapid Channel Change Parameters (continued)*

<span id="page-11-0"></span>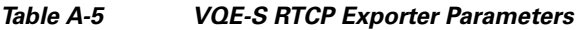

**The State** 

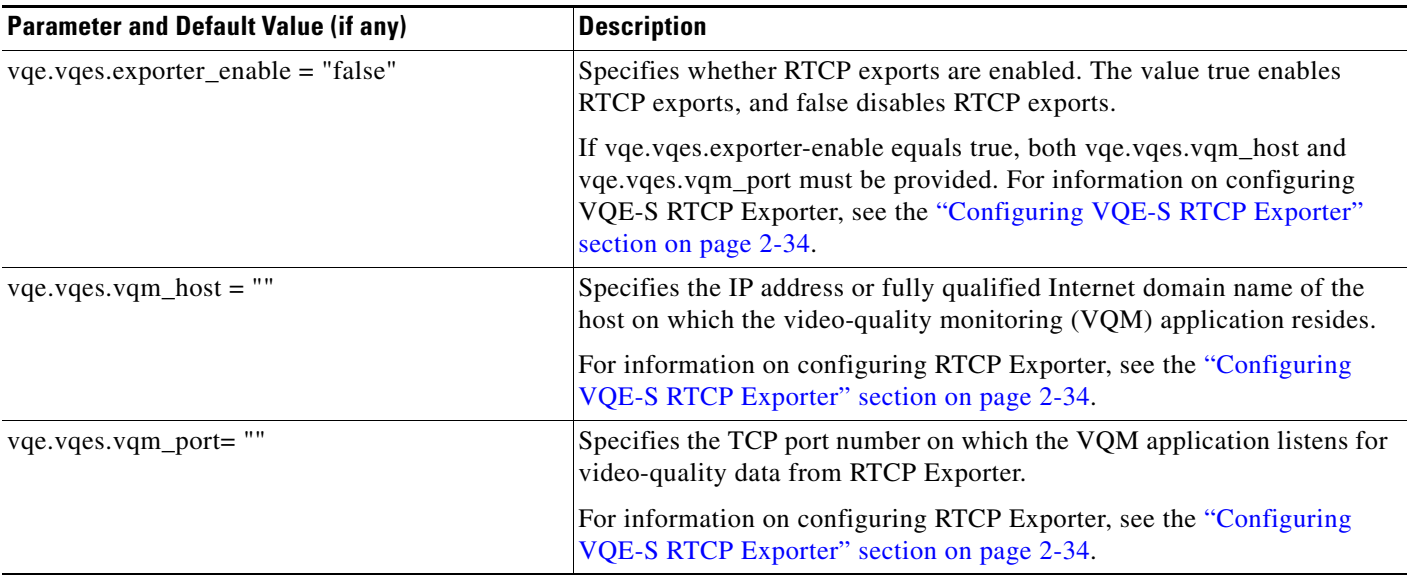

## <span id="page-11-1"></span>*Table A-6 System Parameters*

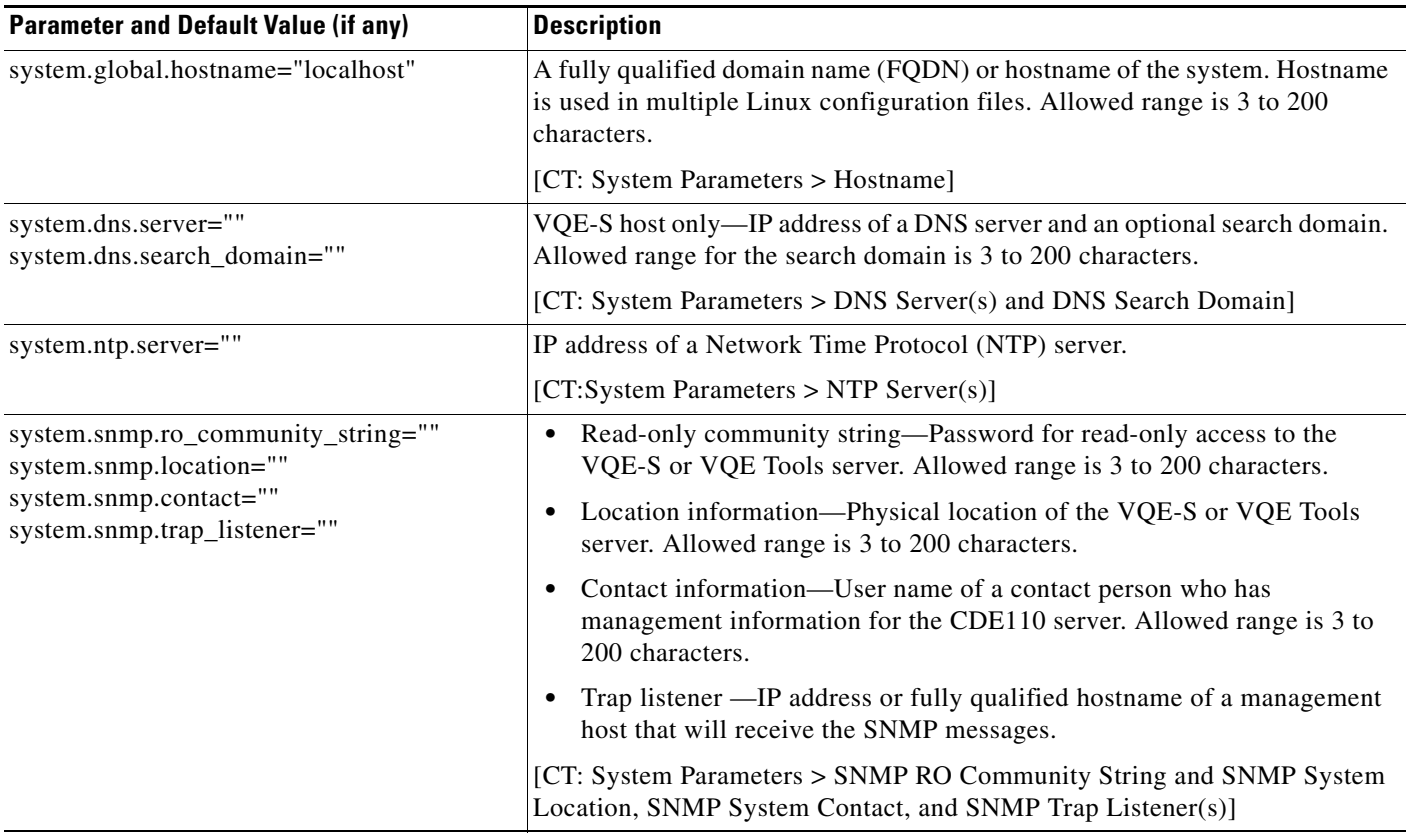

П

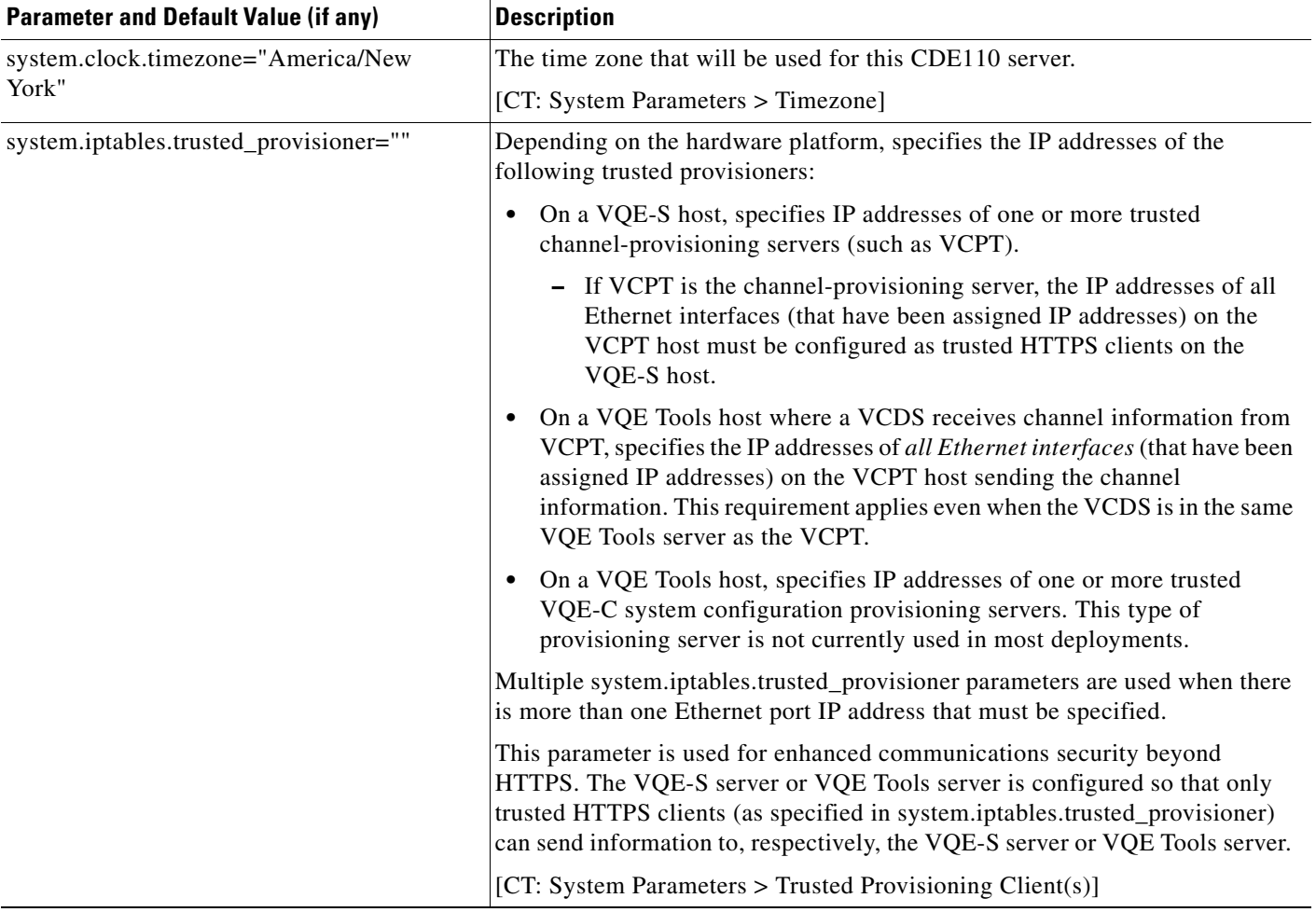

## *Table A-6 System Parameters (continued)*

# <span id="page-13-0"></span>*Table A-7 Network Parameters*

**The State** 

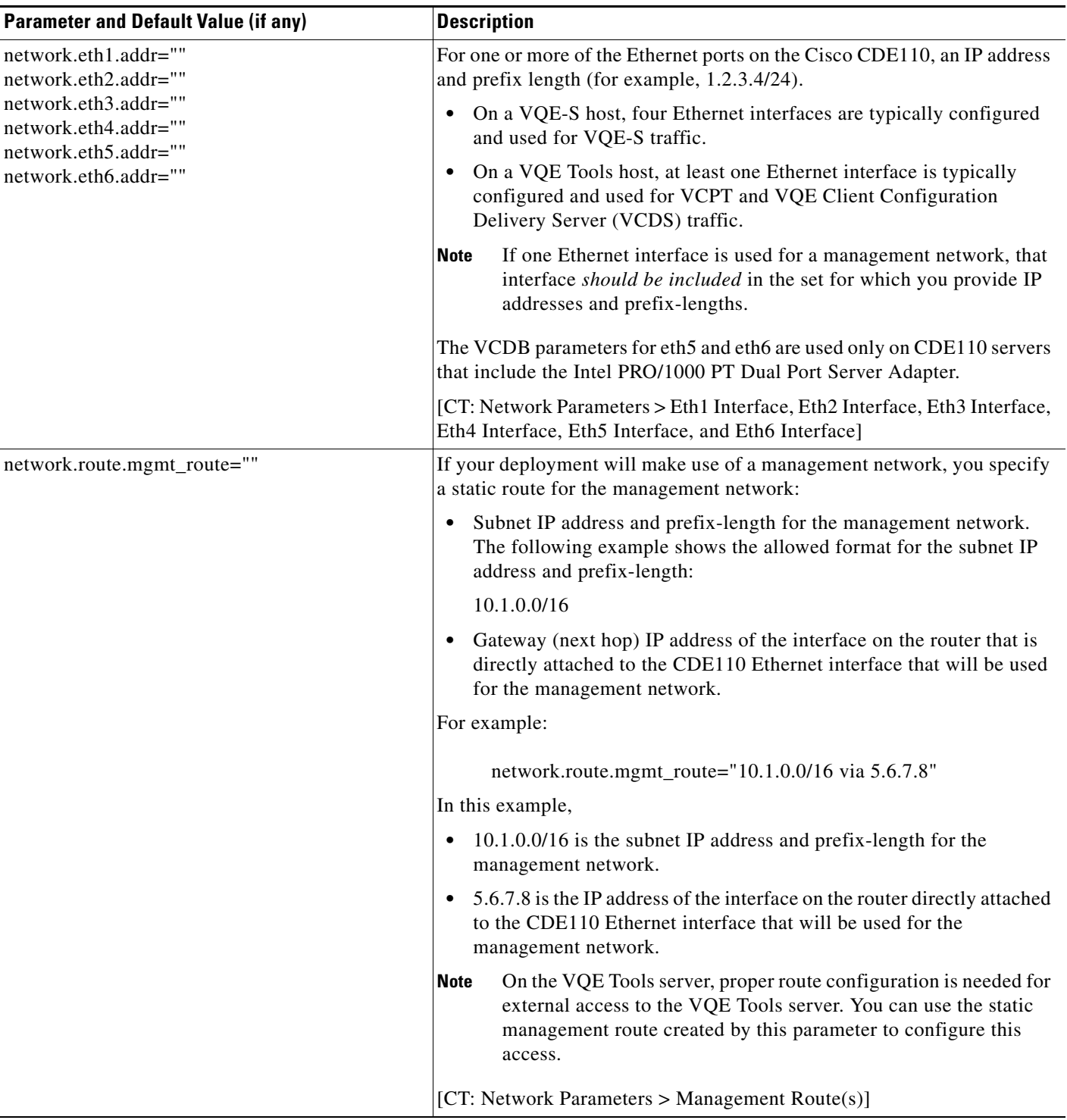

 $\blacksquare$ 

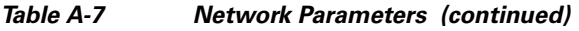

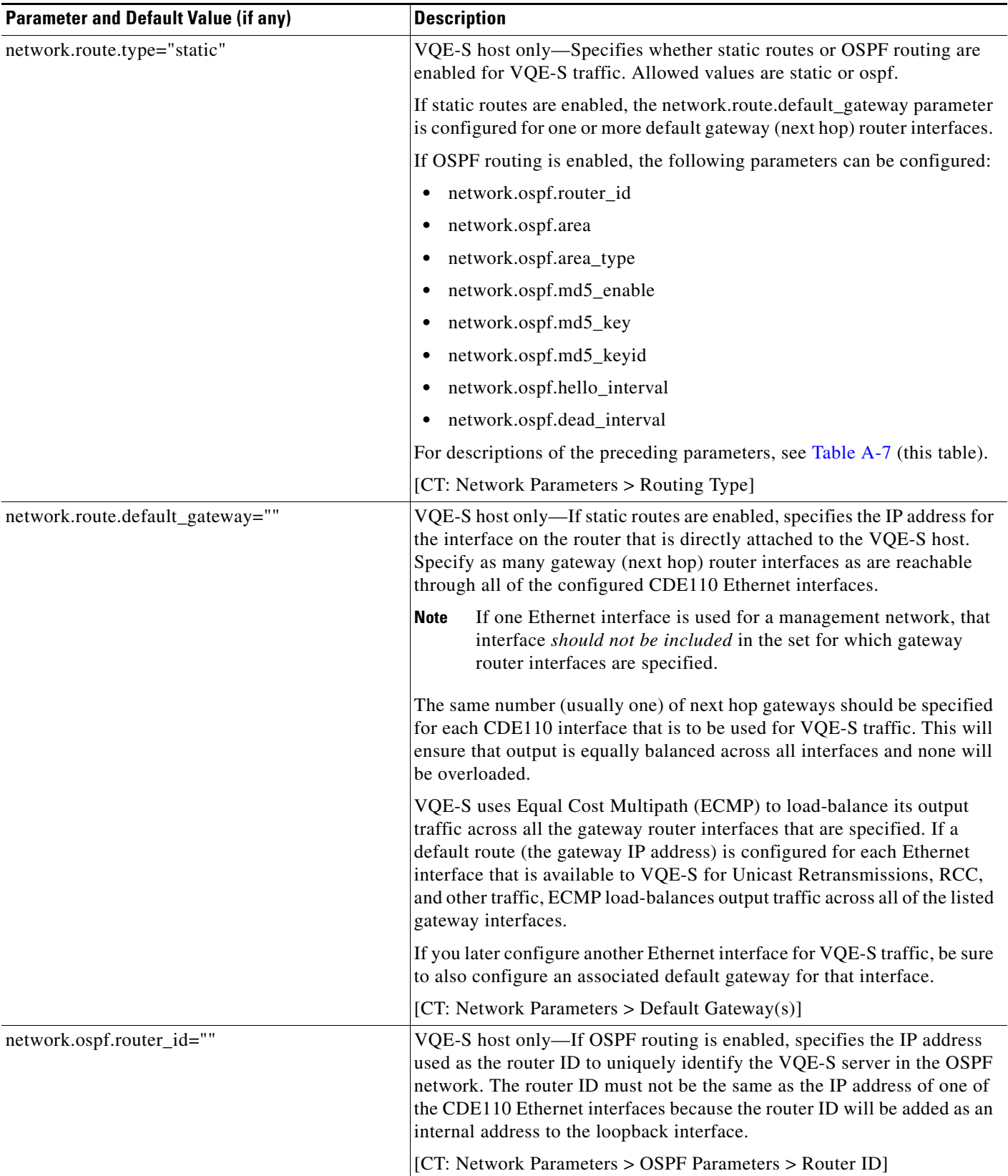

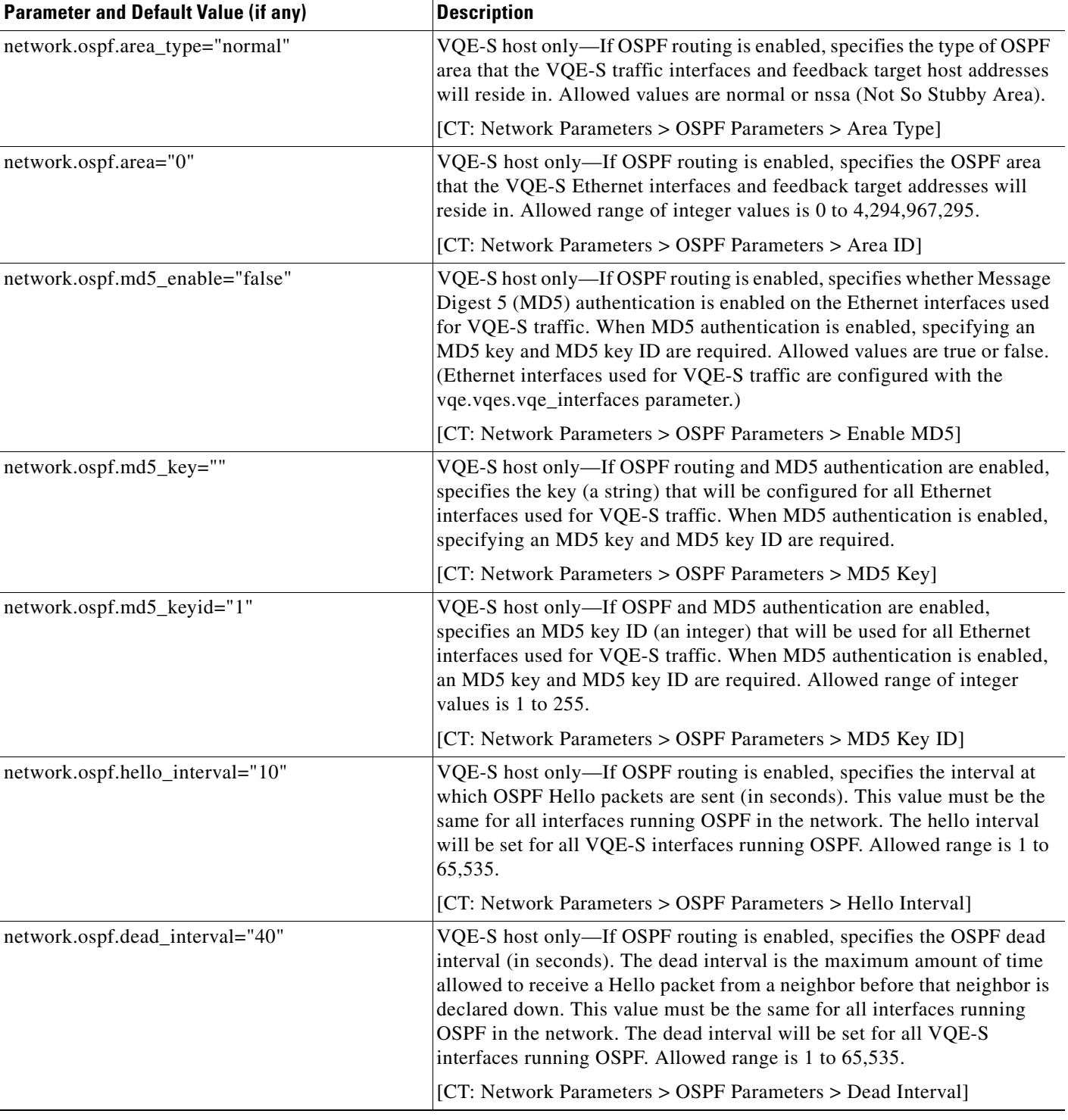

## *Table A-7 Network Parameters (continued)*

H

П